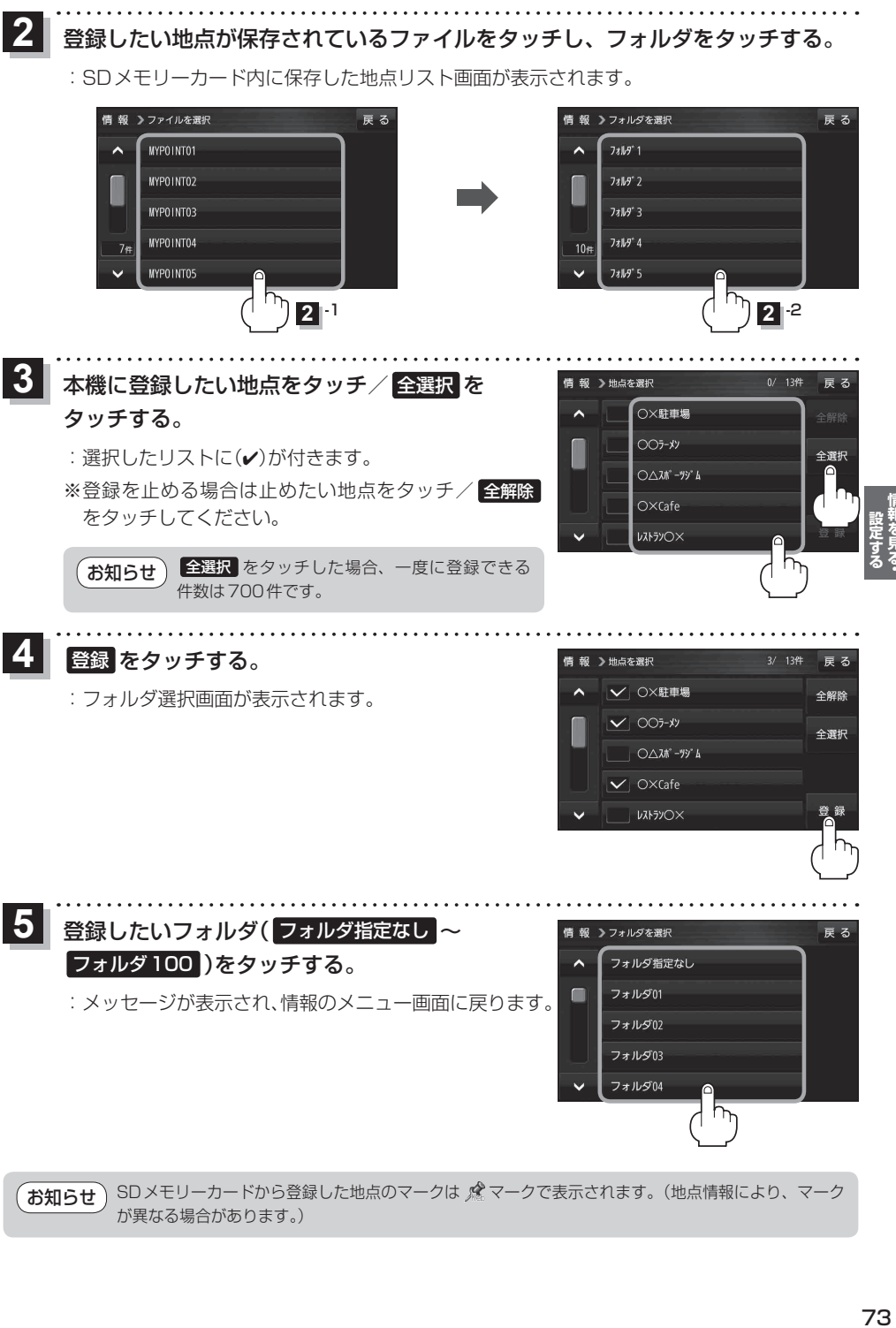

SDメモリーカードから登録した地点のマークは & マークで表示されます。(地点情報により、マーク が異なる場合があります。) お知らせ